<span id="page-0-3"></span>**pkcollapse —** Generate pharmacokinetic measurement dataset

[Description](#page-0-0) [Quick start](#page-0-1) [Menu](#page-0-2) [Syntax](#page-1-0) [Options](#page-1-1) [Remarks and examples](#page-2-0) [Methods and formulas](#page-3-0) [Also see](#page-3-1)

## <span id="page-0-0"></span>**Description**

<span id="page-0-1"></span>pkcollapse generates new variables with the pharmacokinetic summary measures of interest. [pk](http://www.stata.com/manuals/rpk.pdf#rpk)collapse is one of the pk commands. Please read  $[R]$  pk before reading this entry.

# **Quick start**

Single concentration, v1, measured over time, tvar, for patients identified by idvar pkcollapse tvar v1, id(idvar)

Add additional drug concentration data stored in v2 pkcollapse tvar v1 v2, id(idvar)

As above, but use trapezoidal rule for calculating AUC pkcollapse tvar v1 v2, id(idvar) trapezoid

As above, and increase the number of data points used to estimate  $AUC_{0,\infty}$  to 10 pkcollapse tvar v1 v2, id(idvar) trapezoid fit(10)

<span id="page-0-2"></span>Retain variables v3 and v4 when collapsing dataset pkcollapse tvar v1 v2, id(idvar) keep(v3 v4)

### **Menu**

Statistics > Epidemiology and related > Other > Generate pharmacokinetic measurement dataset

### <span id="page-1-0"></span>**Syntax**

 $p$ kcollapse *time concentration*  $|if|$  $|if|$  $|if|$ , id(*id\_var*)  $|$ *options*  $|$ 

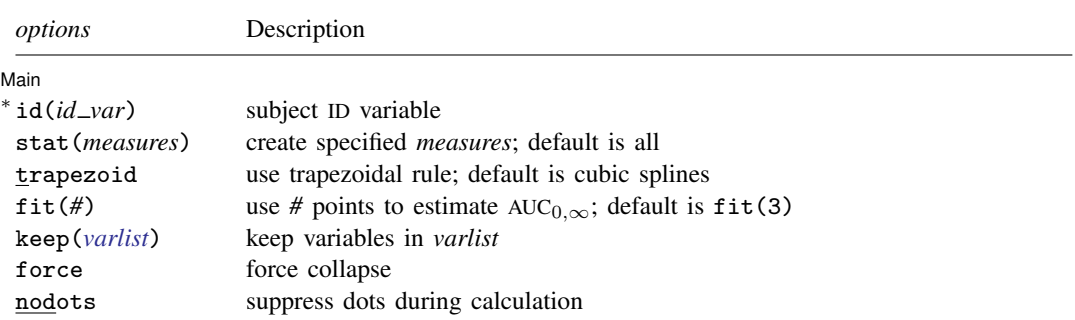

∗ id(*id var*) is required.

<span id="page-1-2"></span>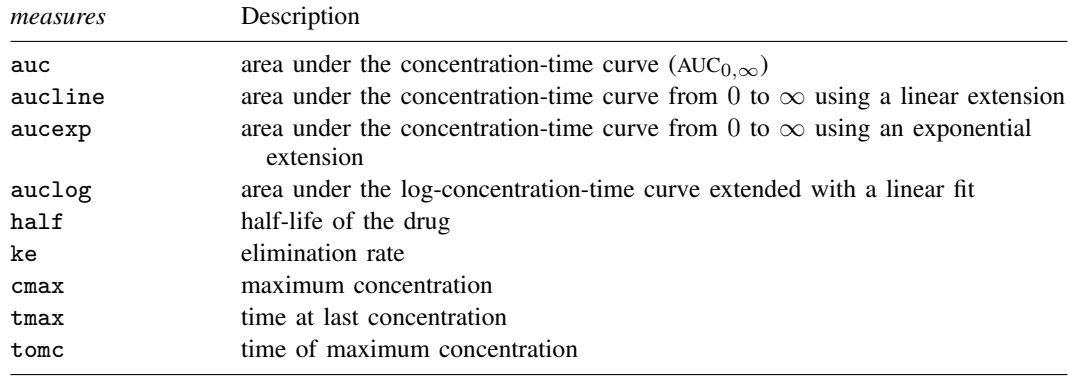

## <span id="page-1-1"></span>**Options**

 $\overline{a}$ 

*Main* Main  $\Box$ 

id(*id\_var*) is required and specifies the variable that contains the subject ID over which pkcollapse is to operate.

stat(*[measures](#page-1-2)*) specifies the measures to be generated. The default is to generate all the measures.

- trapezoid tells Stata to use the trapezoidal rule when calculating the AUC. The default is to use cubic splines, which give better results for most functions. When the curve is irregular, trapezoid may give better results.
- fit(#) specifies the number of points to use in estimating the  $AUC_{0,\infty}$ . The default is fit(3), the last three points. This number should be viewed as a minimum; the appropriate number of points will depend on your data.
- keep(*[varlist](http://www.stata.com/manuals/u11.pdf#u11.4varnameandvarlists)*) specifies the variables to be kept during the collapse. Variables not specified with the keep() option will be dropped. When keep() is specified, the keep variables are checked to ensure that all values of the variables are the same within *id var*.

force forces the collapse, even when the values of the keep() variables are different within the *id\_var.* 

<span id="page-2-0"></span>nodots suppresses the display of dots during calculation.

#### **Remarks and examples [stata.com](http://stata.com)**

pkcollapse generates all the summary pharmacokinetic measures.

#### Example 1

We demonstrate the use of [pk](http://www.stata.com/manuals/rpk.pdf#rpk)collapse with the data described in  $[R]$  pk. We have drug concentration data on 15 subjects. Each subject is measured at 13 time points over a 32-hour period. Some of the records are

```
. use http://www.stata-press.com/data/r15/pkdata
. list, sep(0)
```
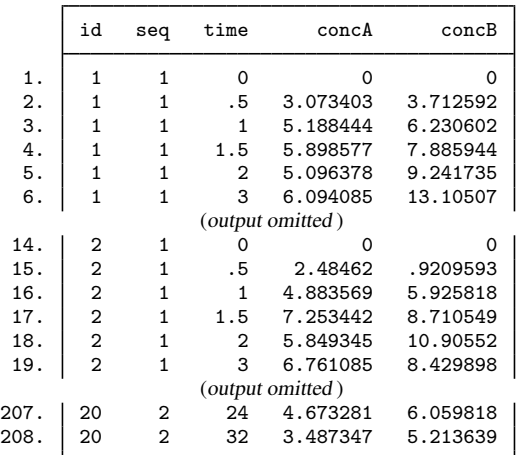

Although pksumm allows us to view all the pharmacokinetic measures, we can create a dataset with the measures by using pkcollapse.

. pkcollapse time concA concB, id(id) stat(auc) keep(seq)

```
................................
. list, sep(8) abbrev(10)
```
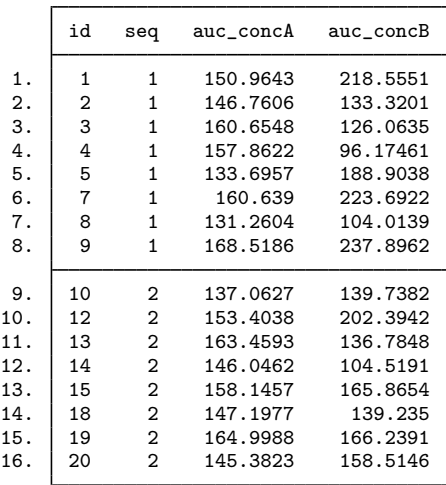

The resulting dataset, which we will call pkdata2, contains 1 observation per subject. This dataset is in wide format. If we want to use pkcross or pkequiv, we must transform these data to long format, which we do in the [last example](http://www.stata.com/manuals/rpkshape.pdf#rpkshapeRemarksandexamplesex4_pkshape) of [R] [pkshape](http://www.stata.com/manuals/rpkshape.pdf#rpkshape).

<span id="page-3-0"></span>**Methods and formulas**

<span id="page-3-1"></span>The statistics generated by pkcollapse are described in [R] [pkexamine](http://www.stata.com/manuals/rpkexamine.pdf#rpkexamine).

### **Also see**

[R] [pk](http://www.stata.com/manuals/rpk.pdf#rpk) — Pharmacokinetic (biopharmaceutical) data